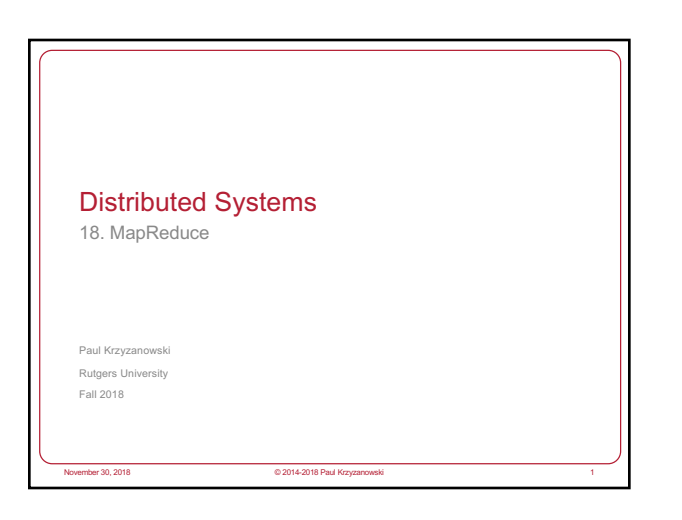

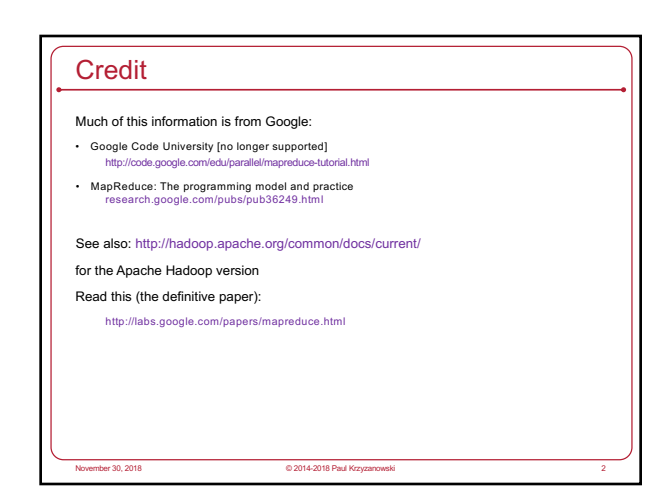

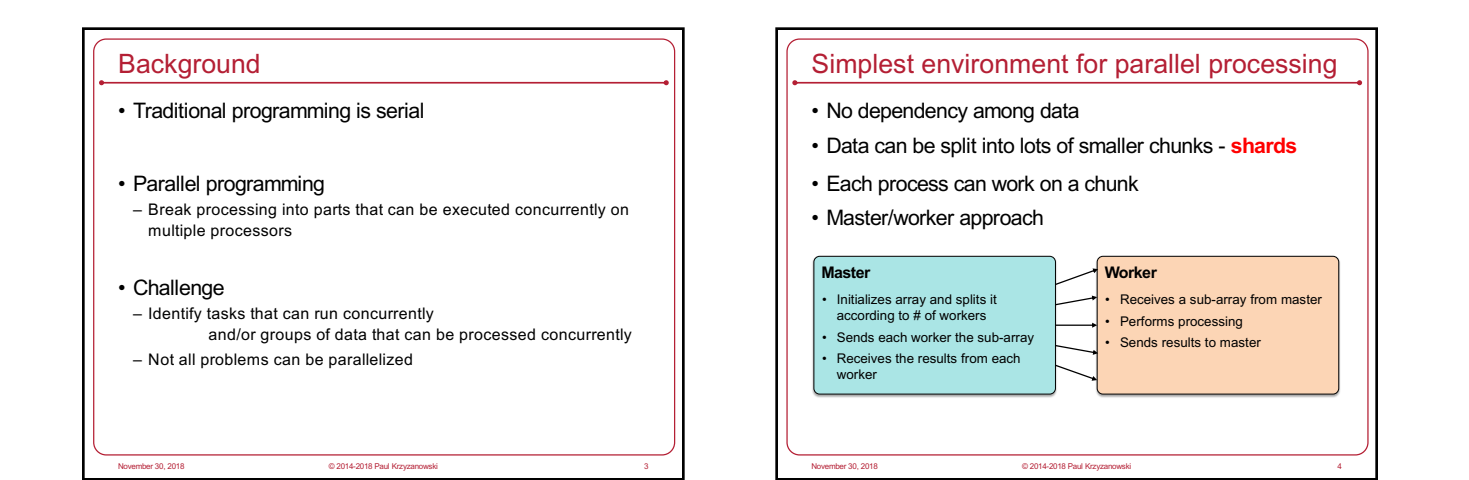

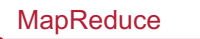

- Created by Google in 2004
- Jeffrey Dean and Sanjay Ghemawat

#### • Inspired by LISP

- Map(function, set of values) • Applies function to each value in the set
- $(\text{map 'length '} () (a) (a b) (a b c))) \Rightarrow (0 1 2 3)$

November 30, 2018 © 2014-2018 Paul Kr

- Reduce(function, set of values)
- Combines all the values using a binary function (e.g., +)  $(\text{reduce #+ '}(1 2 3 4 5)) \Rightarrow 15$

### **MapReduce**

## • MapReduce

- Framework for parallel computing
- Programmers get simple API
- Don't have to worry about handling

november 30, 2018 © 2014-2018 Paul Krzyzanowski 60

- parallelization
- data distribution
- load balancing
- fault tolerance
- Allows one to process huge amounts of data (terabytes and petabytes) on thousands of processors

# Who has it?

#### • Google

– Original proprietary implementation

#### • Apache Hadoop MapReduce

- Most common (open-source) implementation
- Built to specs defined by Google

November 30, 2018 © 2014-2018 Paul Krzyzanowski 7

#### • Amazon Elastic MapReduce

- Uses Hadoop MapReduce running on Amazon EC2 … or Microsoft Azure HDInsight
- … or Google Cloud MapReduce for App Engine

## **MapReduce**

#### • Map

Grab the relevant data from the source User function gets called for each chunk of input Spits out (key, value) pairs

#### • Reduce

Aggregate the results User function gets called for each unique key with all values corresponding to that key

## **MapReduce**

- Map: (input shard) → intermediate(key/value pairs)
	- Automatically partition input data into *M* shards
- Discard unnecessary data and generate (key, value) sets
- Framework groups together all intermediate values with the same intermediate key & pass them to the *Reduce* function
- Reduce: intermediate(key/value pairs)  $\rightarrow$  result files
- Input: key & set of values

november 30, 2018 © 2014-2018 Paul Krz<br>November 30, 2018 © 2014-2018 Paul Krz

- Merge these values together to form a smaller set of values
- Reduce workers are distributed by partitioning the intermediate key space into R pieces using a partitioning function (e.g., *hash(key) mod R*)

The user specifies the # of partitions (R) and the partitioning function

MapReduce: what happens in between? • Map – Grab the relevant data from the source (parse into key, value) – Write it to an intermediate file **Map Worker** Map Worker • Partition – Partitioning: identify which of *R* reducers will handle which keys – Map partitions data to target it to one of *R* Reduce workers based on a partitioning function (both *R* and partitioning function user defined) • Shuffle & Sort - Shuffle: Fetch the relevant partition of the output from all mappers Worker Reduce Worker – Sort by keys (different mappers may have sent data with the same key) Reduce • Reduce – Input is the sorted output of mappers – Call the user *Reduce* function per key with the list of values for that key to aggregate the results November 30, 2018 © 2014-2018 Paul Krzyzanowski 10

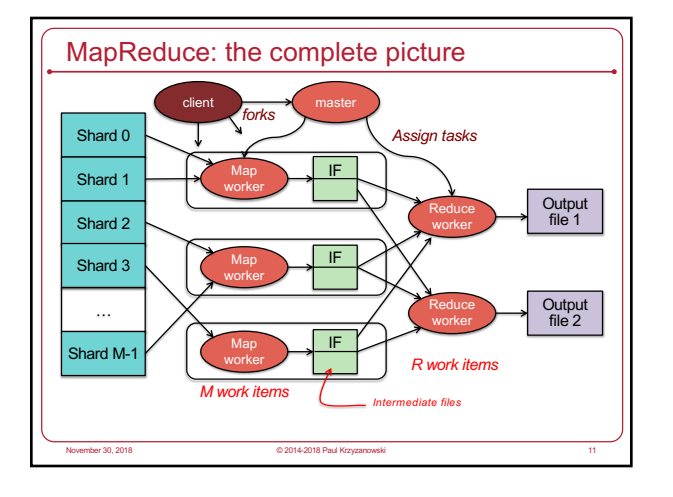

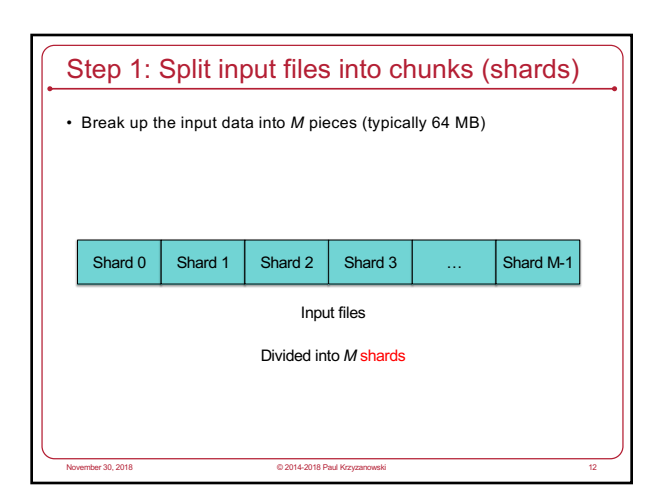

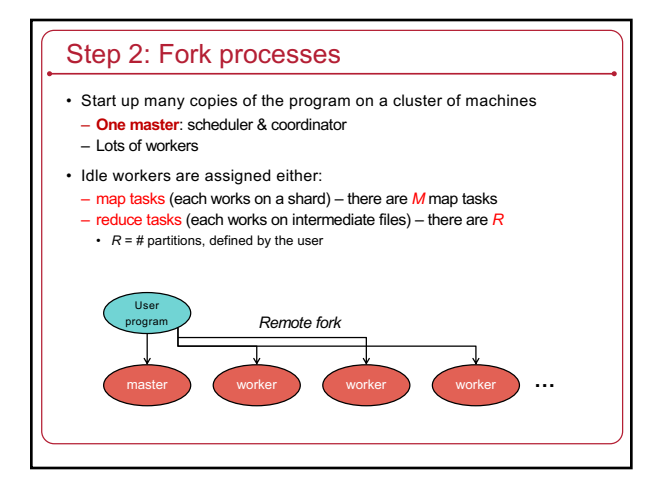

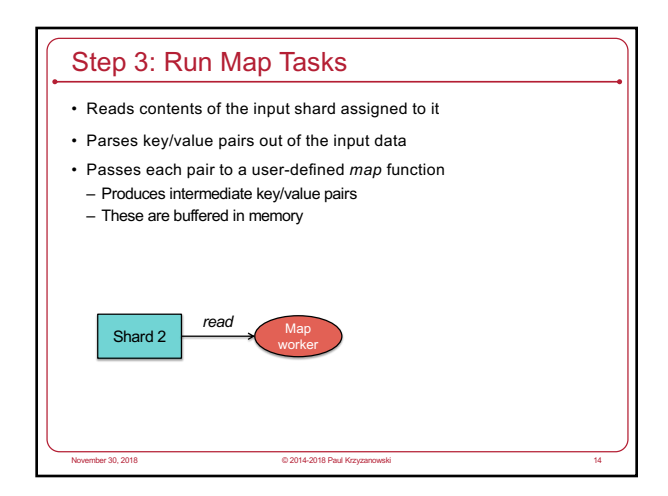

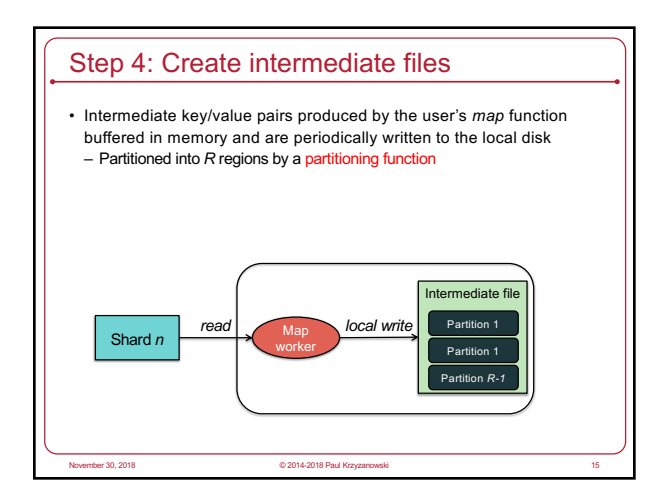

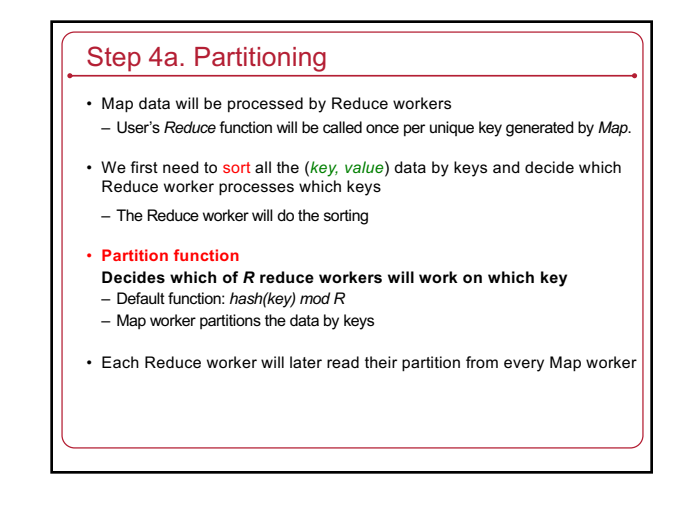

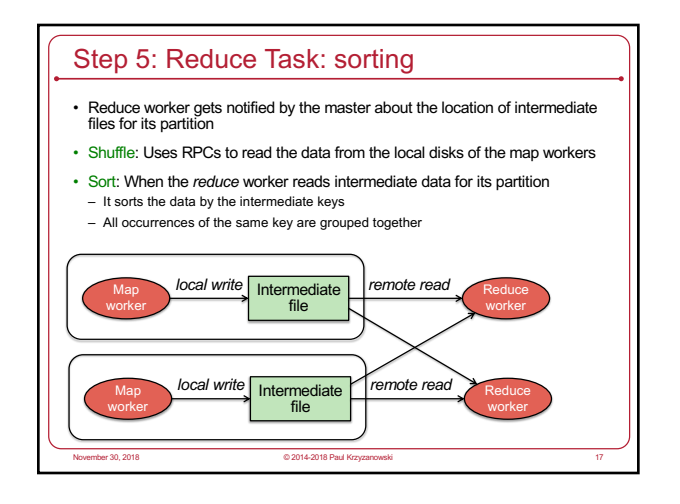

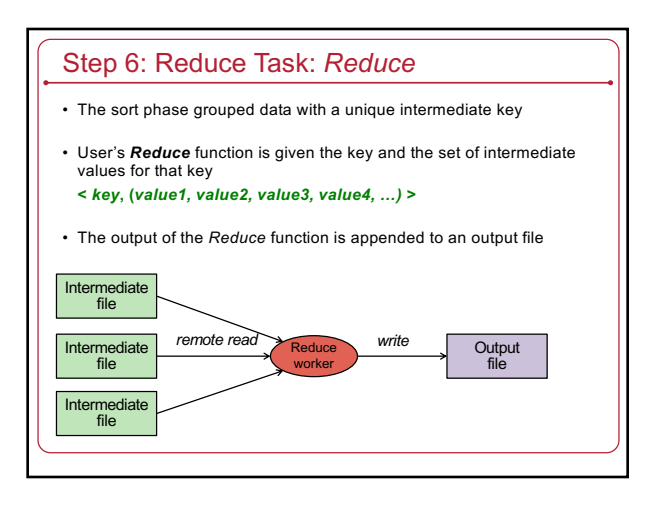

# Step 7: Return to user

- When all *map* and *reduce* tasks have completed, the master wakes up the user program
- The *MapReduce* call in the user program returns and the program can resume execution.

November 30, 2018 © 2014-2018 Paul Krzyzanowski 19

– Output of *MapReduce* is available in *R* output files

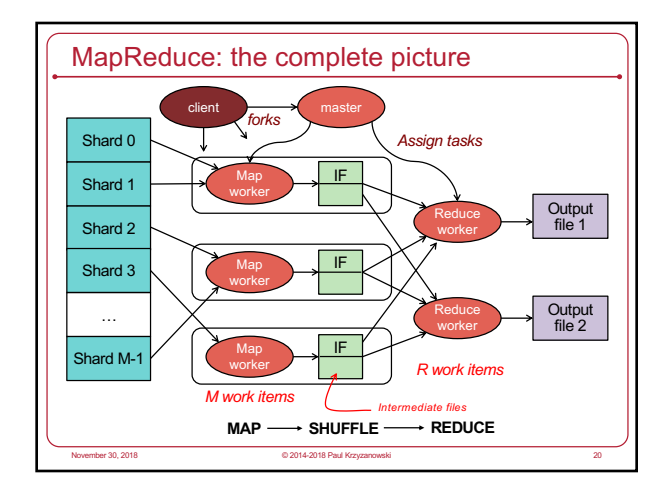

## Example

- Count # occurrences of each word in a collection of documents • Map:
- Parse data; output each word and a count (1)
- Reduce:
- Sort: sort by keys (words)
- Reduce: Sum together counts each key (word)
	- map(String key, String value): *// key: document name, value: document contents*  for each word w in value: **EmitIntermediate(w, "1");**

reduce(String key, Iterator values): *// key: a word; values: a list of counts* int result = 0; for each v in values: result += ParseInt(v); **Emit(AsString(result));** 

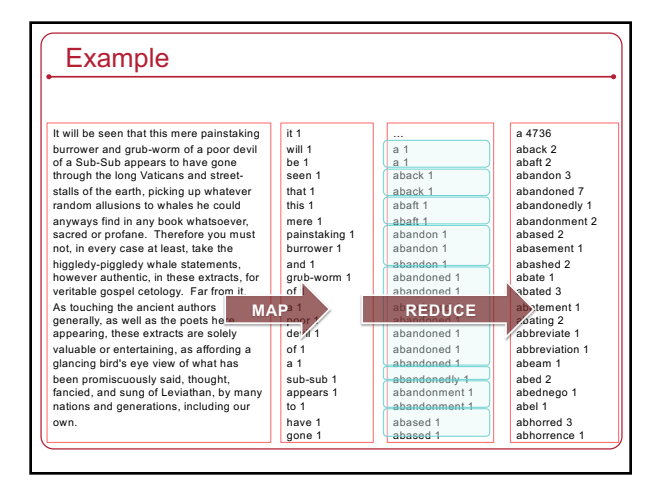

# Fault tolerance • Master pings each worker periodically – If no response is received within a certain time, the worker is marked as *failed* – *Map* or *reduce* tasks given to this worker are reset back to the initial state and rescheduled for other workers. November 2014-2018 Paul Krzyzanowski 2014-2018 Paul Krzyzanowski 2014-2018 Paul K

## **Locality**

- **Input and Output files**
- GFS (Google File System)
- Bigtable
- MapReduce (often) **runs on** GFS chunkservers
- Keep computation close to the files if possible
- Master tries to schedule *map* worker on one of the machines that has a copy of the input chunk it needs.

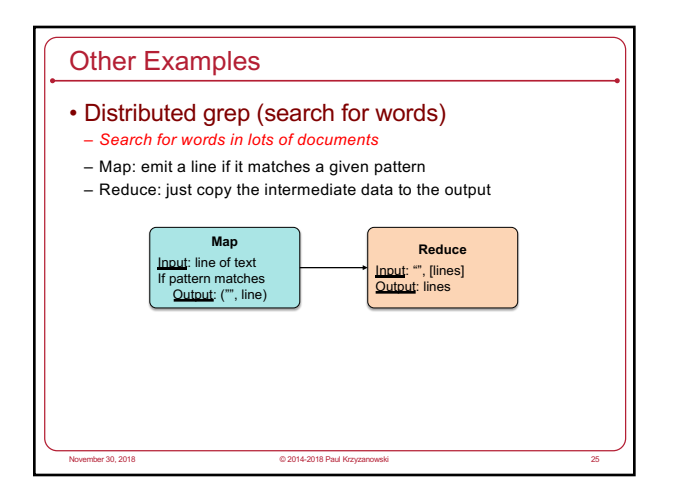

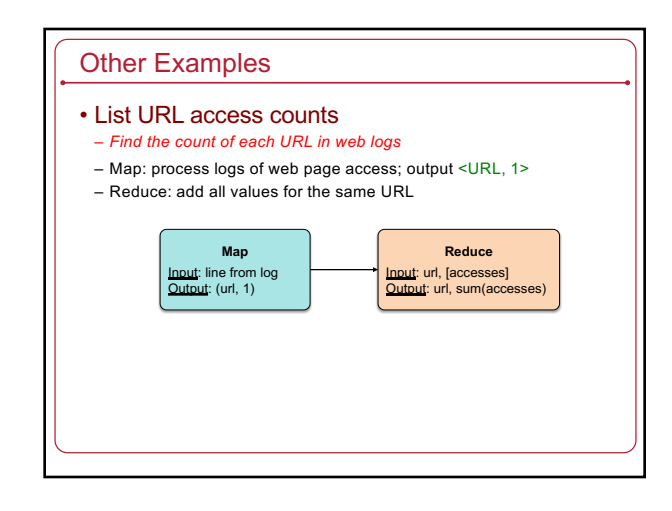

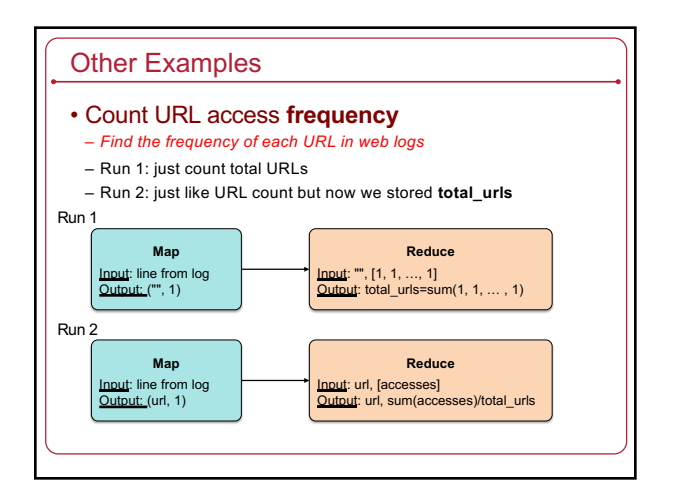

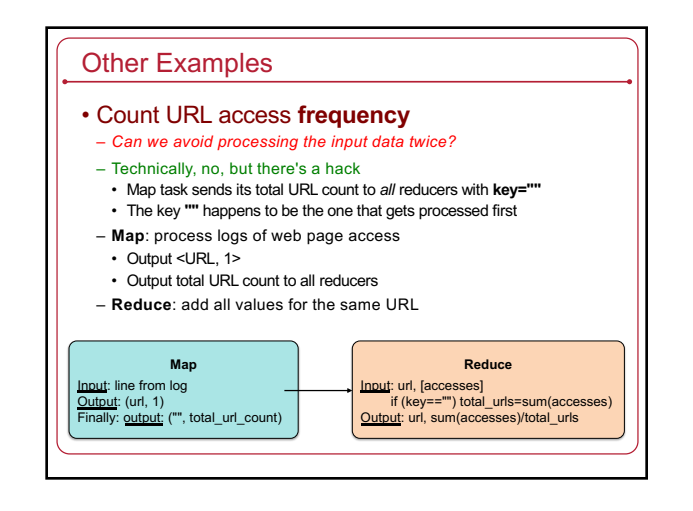

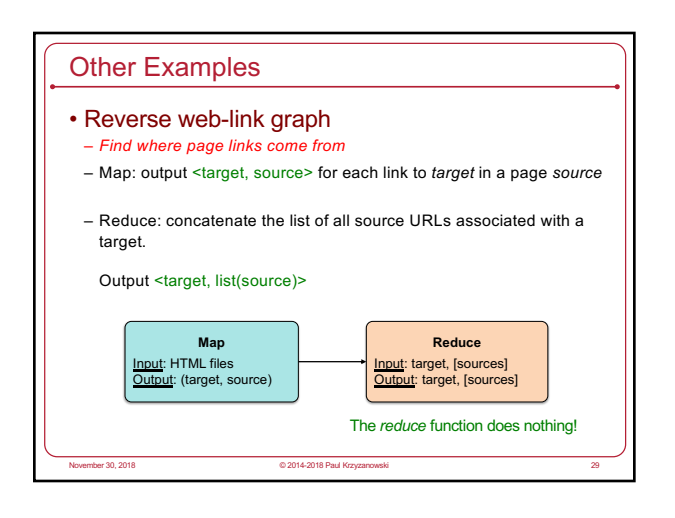

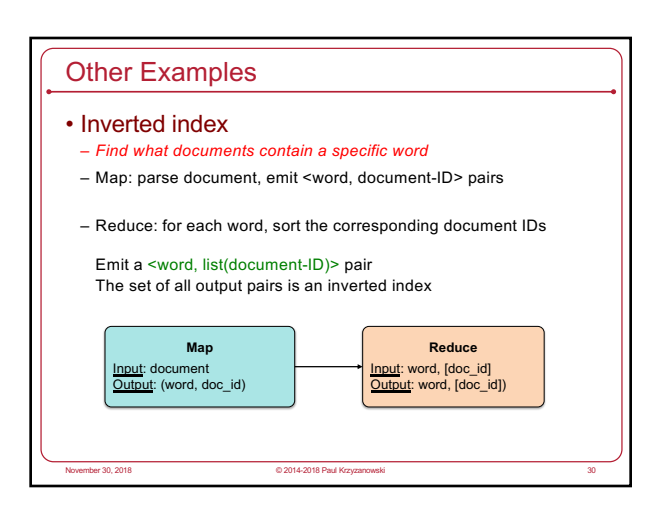

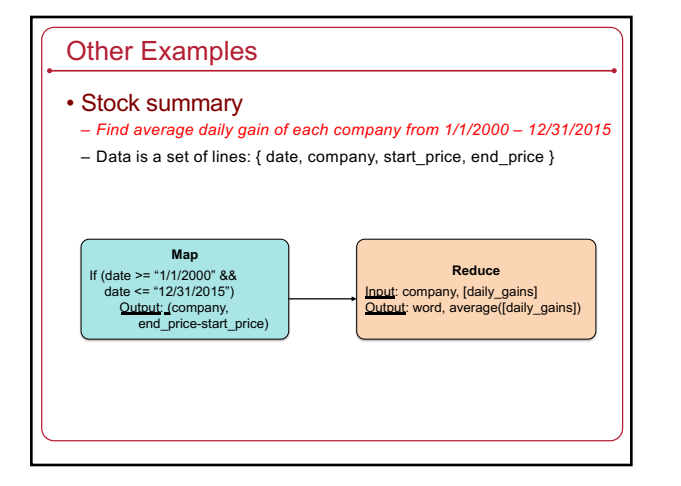

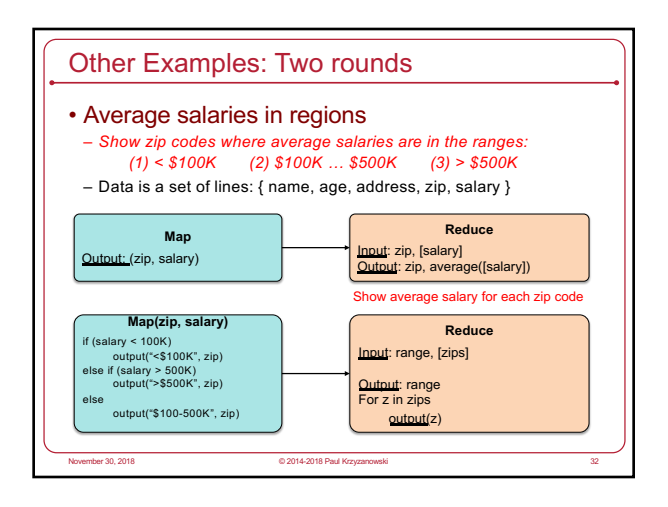

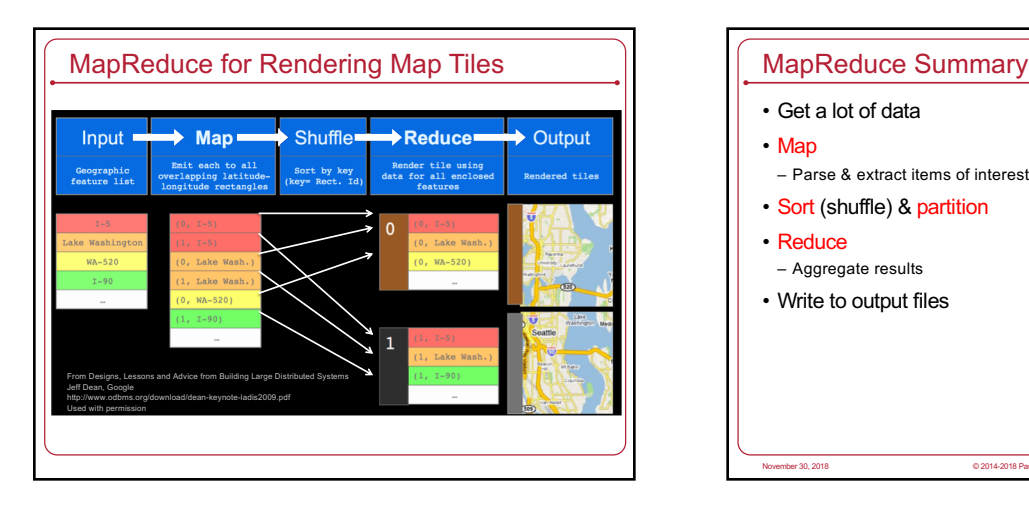

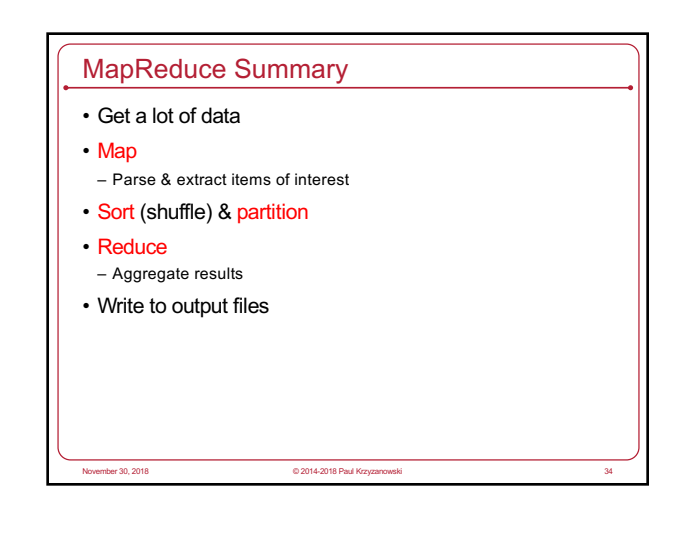

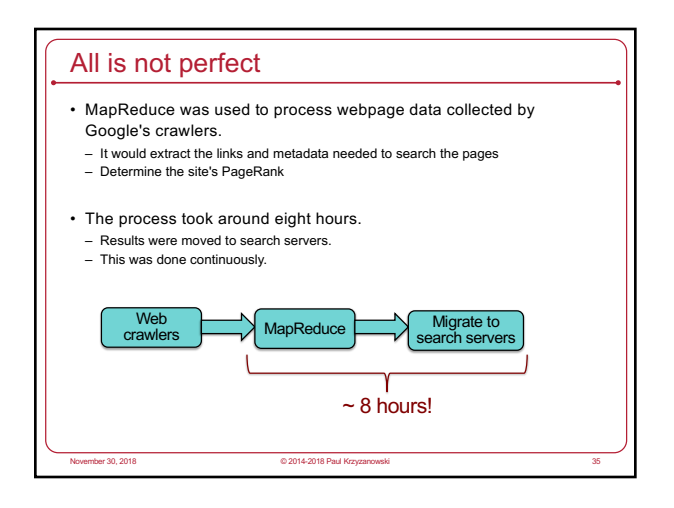

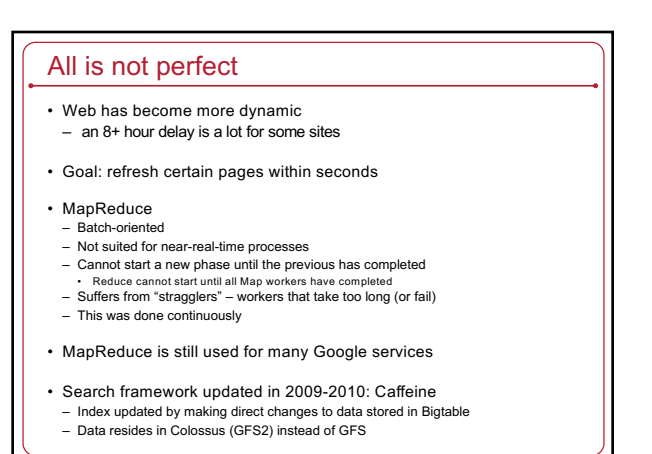

November 30, 2018 © 2014-2018 Paul Krzyzanowski 36

# In Practice

- Most data not simple files – B-trees, tables, SQL databases, memory-mapped key-values
- Hardly ever use textual data: slow & hard to parse

@ 2014-2018 Paul

– Most I/O encoded with Protocol Buffers

# More info

- Good tutorial presentation & examples at: http://research.google.com/pubs/pub36249.html
- The definitive paper: http://labs.google.com/papers/mapreduce.html

November 30, 2018 © 2014-2018 Paul Krzyzanowski 38

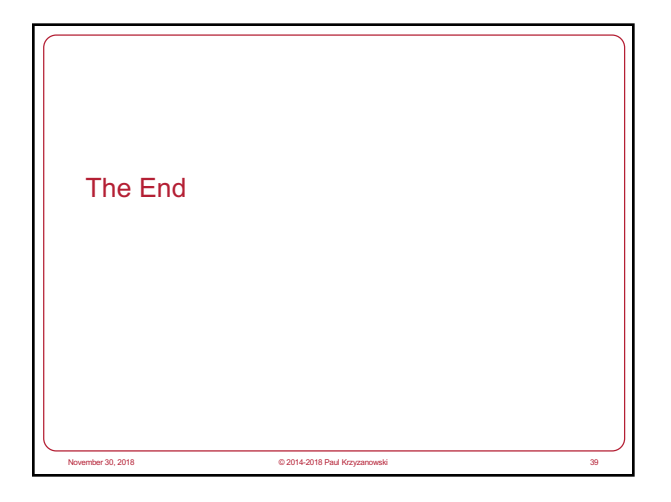